## OJI PAPER CO., LTD.

**HEAD OFFICE** PHONE 03-3563-4527 7-5 GINZA 4-CHOME, CHUO-KU FACSIMILE 03-3563-1134 TOKYO JAPAN

## MATERIAL SAFETY DATA SHEET

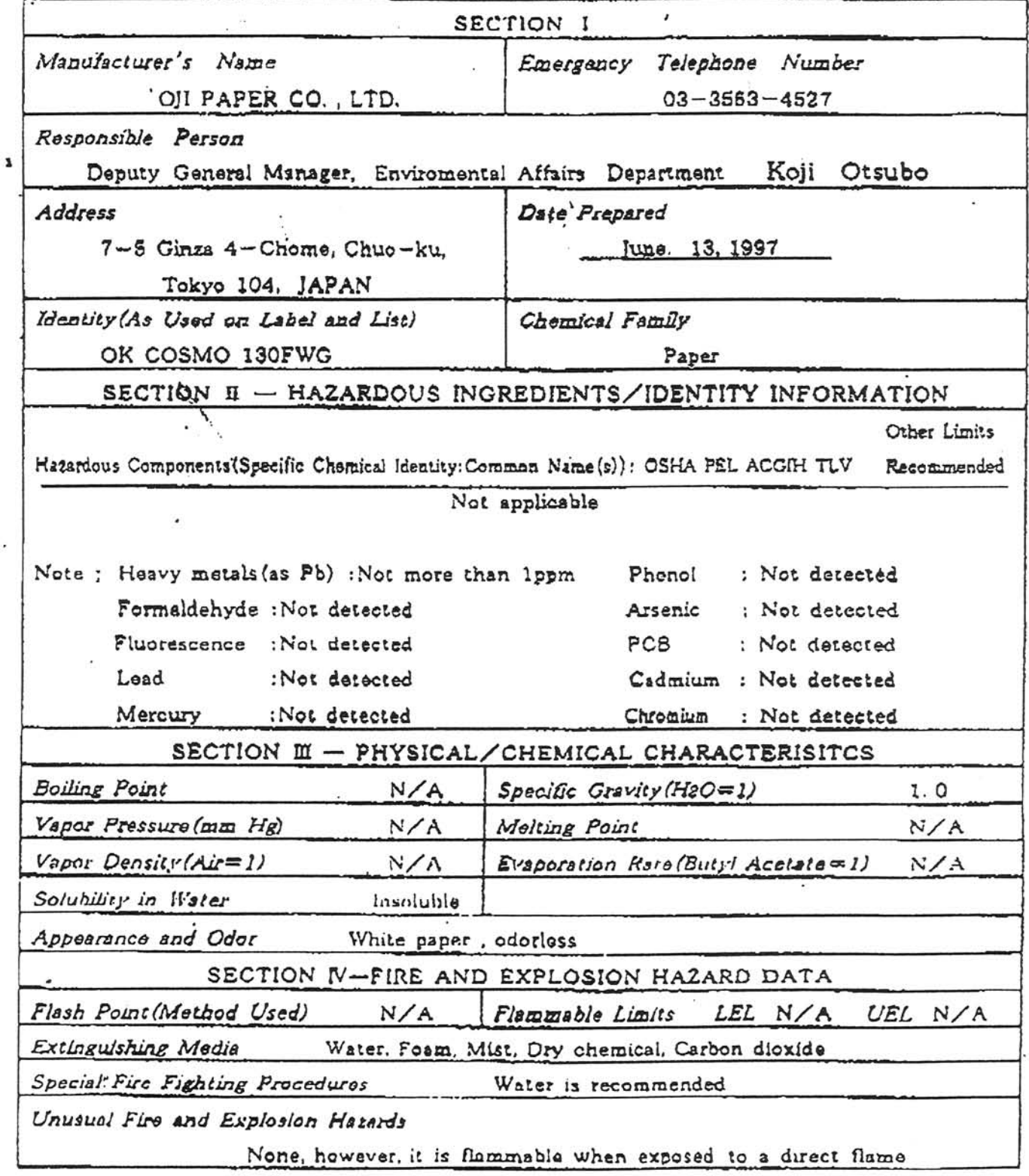

## OJI PAPER CO., LTD.

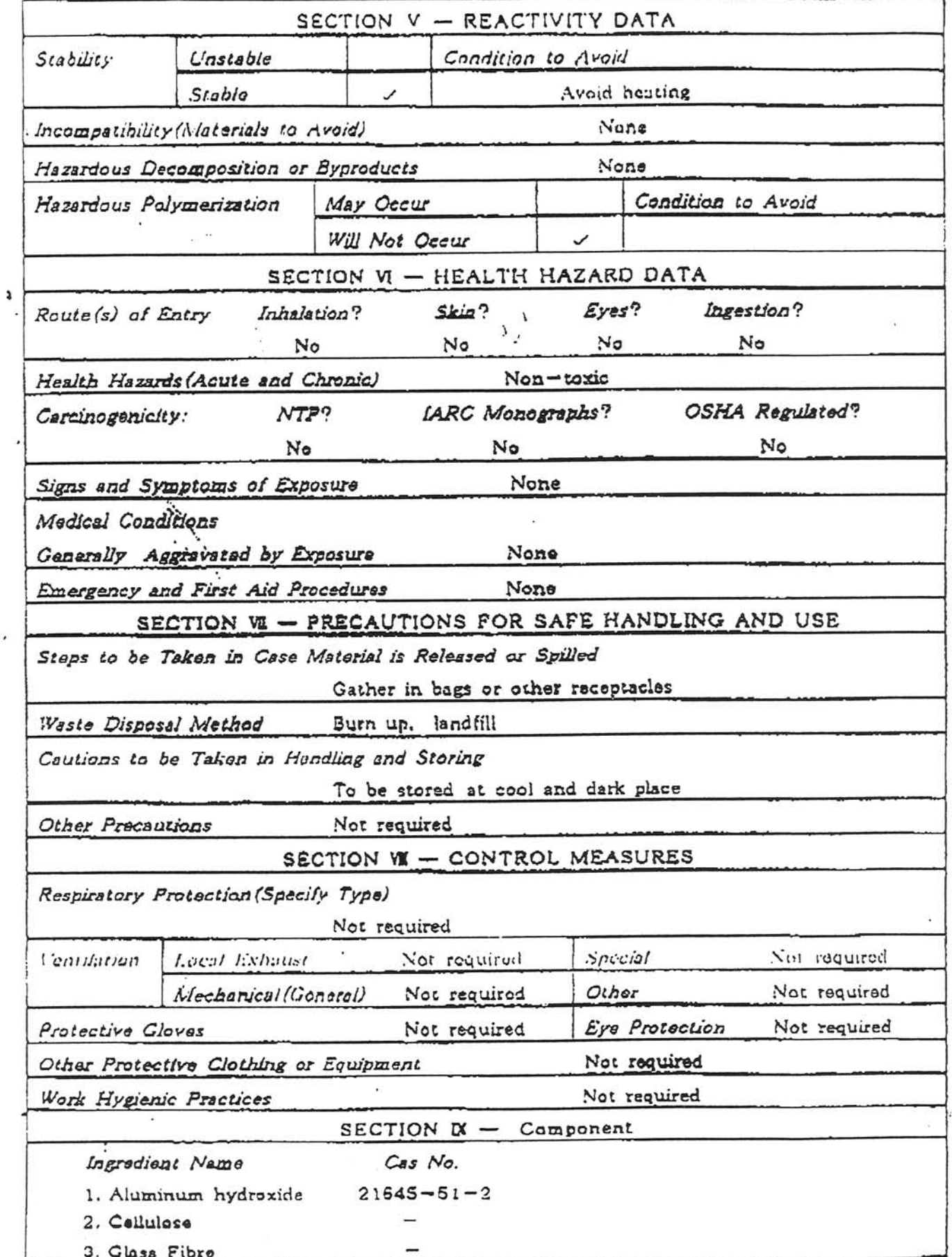

 $\mathbf{Q}^{\mathrm{c}}$ 

Material Safety Data Sheet- Thin Fire Sheet

It should be noted that the manufacturers MSDS sheet dated June 13, 1997 refers to the paper sheet as supplied. It makes no reference to the product as it is used for fusing. Therefore the following paragraph must be appended.

Cleanup and safety: On firing, Thin Fire paper disintegrates to a dusty tissue. As with all ceramic fiber material, avoid breathing residual dust. Wear a respirator [NIOSH] approved for dusts during disposal. If possible, clean shelves with HEPA vacuum.

Creative Craftsmen Co Inc Warrenville, Il. Oct 6, 1998